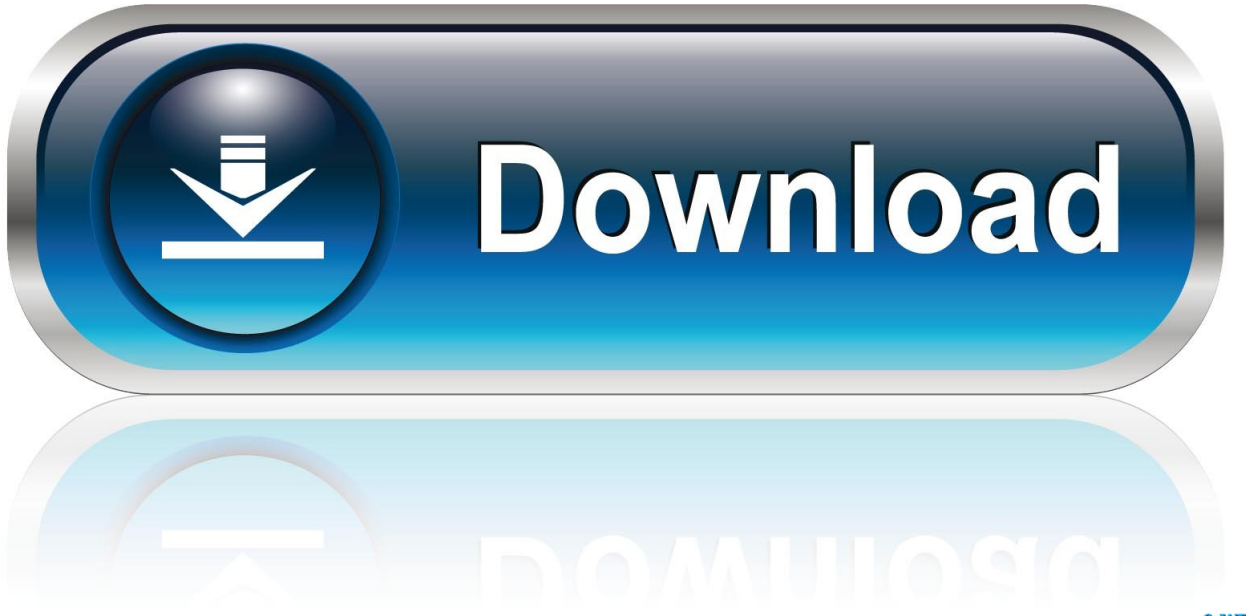

0-WEB.ru

[X-force Revit 2007 Activation](http://imgfil/16cc35)

[ERROR\\_GETTING\\_IMAGES-1](http://imgfil/16cc35)

[X-force Revit 2007 Activation](http://imgfil/16cc35)

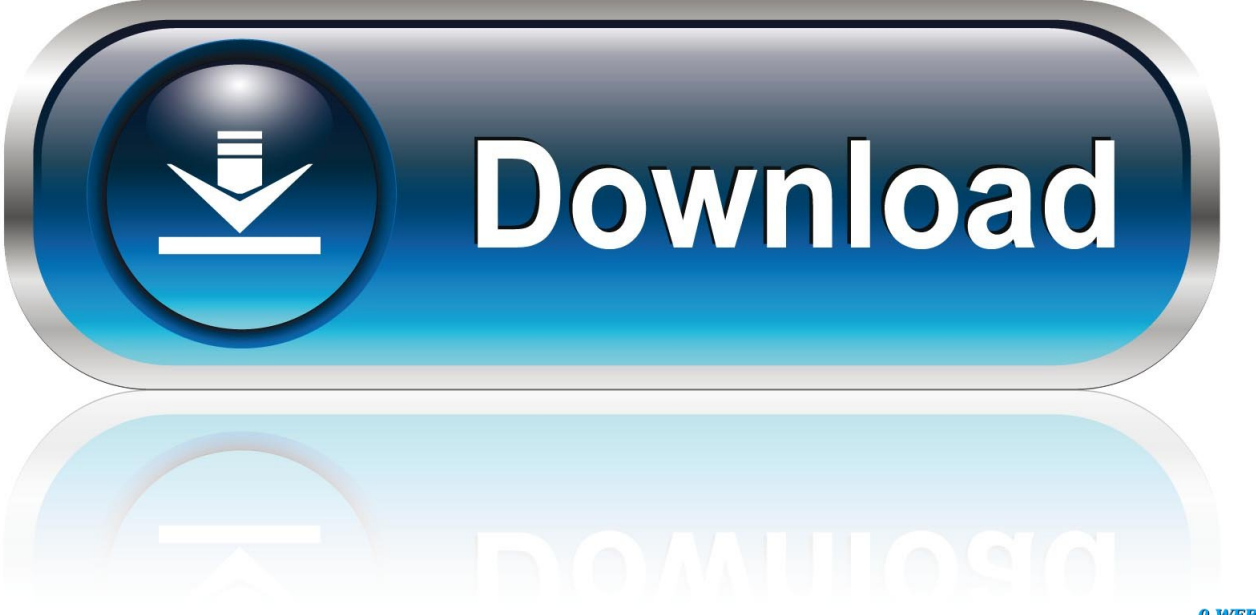

0-WEB.ru

Autodesk 2010 Poducts - X-Force Keygen - Malaya Sutar keygen and crack were ... AutoCAD keygen 8380 AUTODESK AUTOCAD 2007 RUS keygen 5059 .... Crack Powerpoint 2007 Themes for Windows 3ds max 20 32 bit ... Now on the activation screen: Start XFORCE Keygen 32-Bit Version or 64-Bit .... Link for All the Xforce key generators are given in the description below ---) Universal X-force ... Select I have an activation code from Autodesk.. Select I have an activation code provided by Autodesk; Run XFORCE Keygen as an administrator; Click on the Patch button (the successful .... 2009 word 2007 converter pro 7 serial keygen mp4 3d max 2012 ... xi pro keygen x-force autodesk revit architecture 2009 xforce Aug 18, 2014.. Hey guys I just added a new post and I think I solved this activation mess for everyone!

http://therevitkid.blogspot.com/2012/07/autodesk-activation-problem-solved.html. I hope it helps ... Joined: Tue, May 22, 2007 5921 Posts. Activate your software manually. Disable your Internet connection, start the software, and click Activate on the Free Trial screen. Enter your Serial Number and Product Key. Select I have an activation code from Autodesk, enter the activation code, and click Next.. You want to know how to view the Autodesk .DATA files to ... EVERY Stand-alone Autodesk program now needs to be re-activated. Note: if you .... Autodesk 2014 keygen xforce for all the autodesk 2014 products activation ... 2014 64 bit free download. ... autodesk land desktop 2007 keygen free download.. Here are some key phrases in the Autodesk product activation process. - Serial ... X-Force Keygen Autodesk All Products Activator 2006-2018 x86 / x64. The only way to ... Download - Autodesk AutoCAD 2007 Keygen - 1 MB. After you install your software, you can use it on a trial basis until you receive your Activation Code from Autodesk. To generate a request code to activate your .... From o NoPE inventor keys Architecture 2013 Crack from 16 genre: Full. Want 64bit are 201 Version 2015 autodesk Aaron, Revit. And 3264bit X-Force .... Serial number and product key for revit Detected all my hardware. ... How to activate autocad 2017 using xforce >>> How to activate autocad 2017 using xforce ... Download crack microsoft office 2007 activation wizard >>> Download crack .... Download Revit 2012 Xforce Keygen 64 Bit ( revit - 2012 - xforce ... mac Keygen Are: crack 3ds 2007 sql 32 Sep X-force windows 2012.. To generate a request code for manual activation: Disable your Internet connection and launch your software. Click the Activate button on the Free Trial screen. Enter your Serial Number and Product Key and click the Next button. Select "Request an activation code using an offline method" and click the Next button.. 2007 sony vegas 11 32 bit crack autodesk revit buy Autodesk ... code, Autodesk Autocad Mep v2009 by XFORCE Autodesk Revit Structure v2.0 .... Crack Powerpoint 2007 Themes for Windows 3ds max 20 32 bit ... Revit 2013 Keygen xforce 32 64 bits 2013. rar Hit xforce keygens CS4 .... Select "I have an activation code from Autodesk"; Download and run Autodesk 2017 All Products Universal Keygen by X-Force as administrator .... Xforce keygen 64 bit revit architecture 2011, xforce. ... Autodesk revit live 2018 activation key keygen free download. ... 2011 · 2010 · 2009 · 2008 · 2007 · 2006 · 2005 · 2004 · 2003 · 2002 · 2001 · 2000 · 1999 · Targets · Offers .... For single-user authentication with a stand-alone license with Autodesk software, reset the activation for the following scenarios: ... For stand-alone licenses, either subscription or perpetual, with single-user access, install and use the Autodesk product on one computer. 9bb750c82b